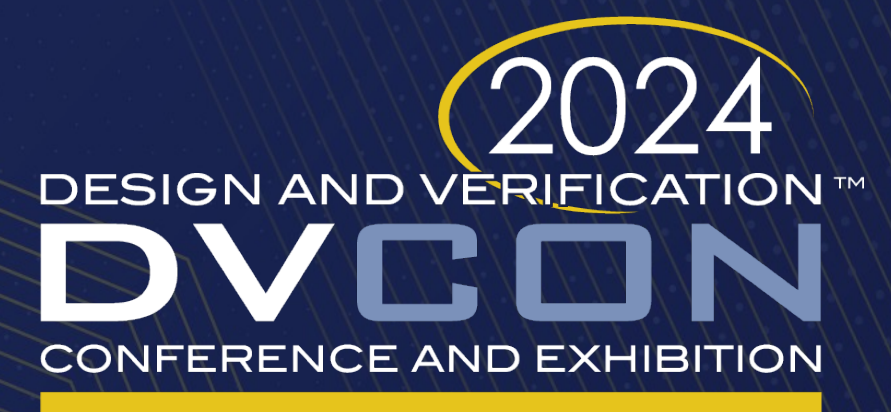

#### **UNITED STATES**

SAN JOSE, CA, USA **MARCH 4-7, 2024** 

## Advanced UVM Based Chip Verification Methodologies with Full Analog Functionality

Simul Barua Ulkasemi, Inc.

FNU Farshad Ulkasemi, Inc.

**Henry Chang** Designer's Guide Consulting, Inc.

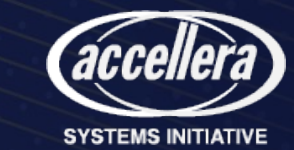

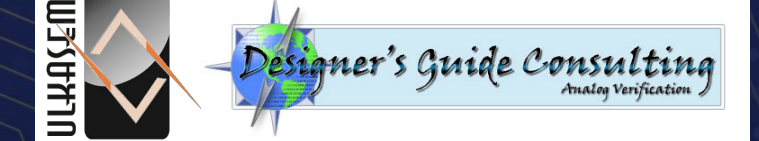

## Agenda

- Traditional full-chip verification flow
- Analog behavioral modeling
- AMS and DMS modeling approaches
- Case study: full-chip verification of a SoC with analog functionality
- Simulation results
- Trade-offs between the modeling approaches
- Summary & Conclusion

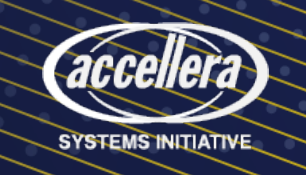

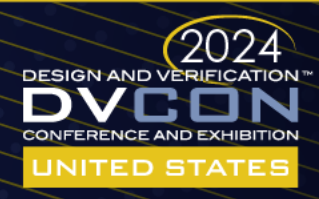

## Traditional Full-Chip Verification Flow

- Traditional UVM-based chip-level verification environments
	- Focuses mainly on digital functionality
	- Analog design assumed correct, or signals tied to logic 1 or 0
- Integrating full analog functionality
	- Ensures complete functionality
	- Reduces the risk of failure
- Critical challenges of integrating analog functionality
	- UVM integration requires additional time and efforts
	- Slower simulation time of SPICE-based analog designs

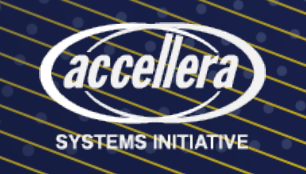

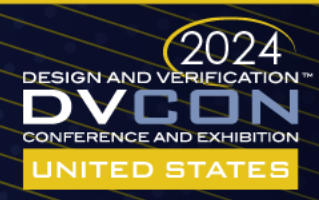

## Example Bugs with Full Analog Functionality

- Analog supply and bias connection bugs
- Interface bugs
- Basic functional bugs
- Bugs in the programming of the analog
- Analog signal flow bugs
- Bugs in digital/analog dataflow

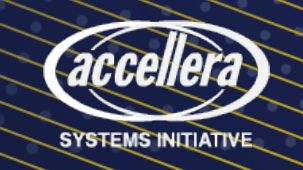

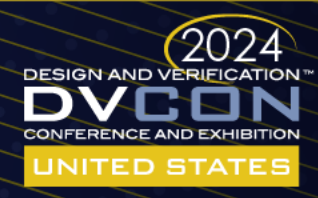

## Analog Behavioral Modeling Solutions

- To overcome the issues with SPICE schematics
- Written using EDA tool supported languages
- Can be validated against the schematic
- Easy to integrate into UVM based chip-level verification environments
- Faster simulation time
- Enables combined digital and analog testcases

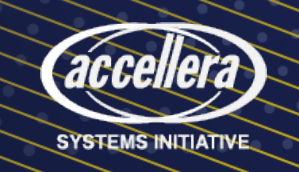

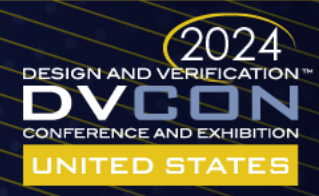

## Illuminating the Analog Section

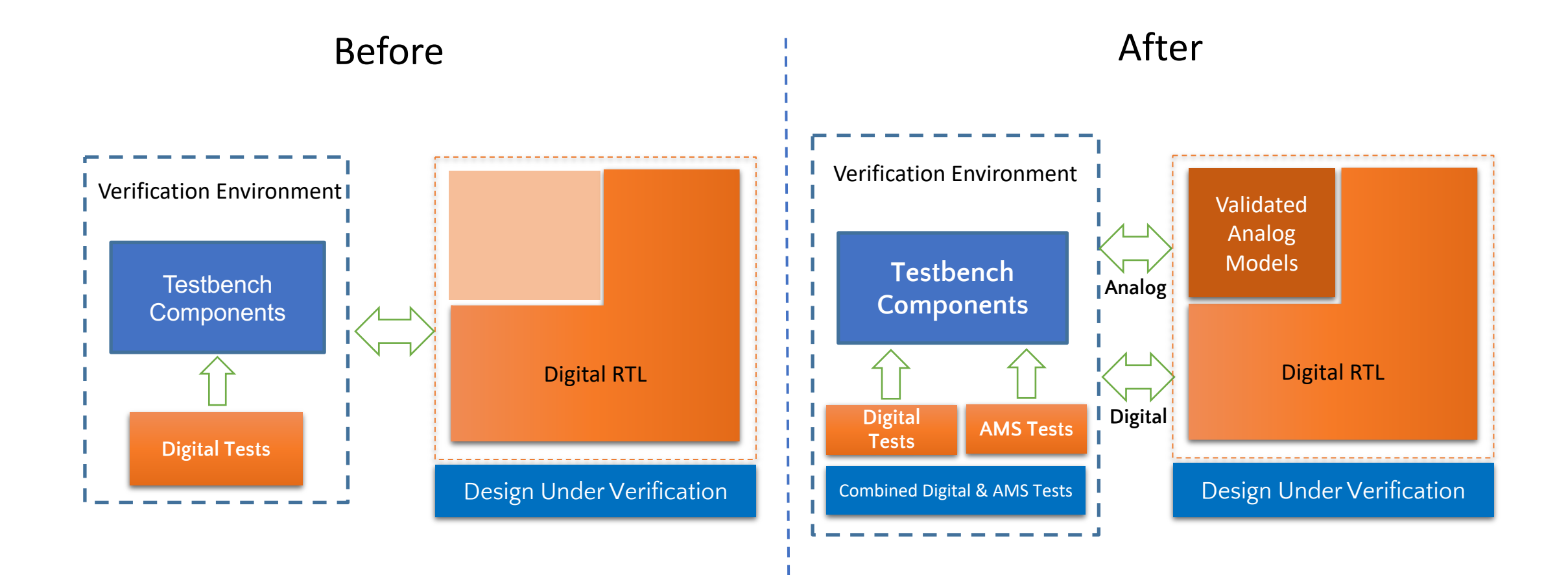

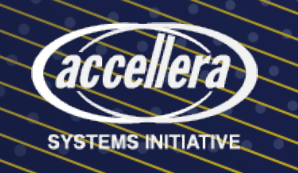

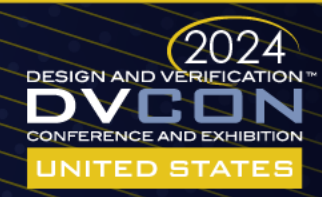

# Different Analog Modeling Approaches

- Analog mixed-signal (AMS) approach using Verilog-AMS
	- Allows modeling of continuous and discrete signals
	- Requires both continuous and discrete solvers to run
	- Extra effort is needed to integrate into the UVM testbench environment
- Digital mixed-signal (DMS) approach using SystemVerilog
	- Continuous signals are modeled as real-valued numbers
	- Real number modeling (SV-RNM)
	- Discrete electrical modeling using user-defined nettype (SV-UDN)
	- Easy to integrate into the UVM testbench environment

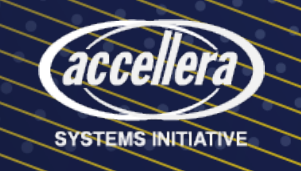

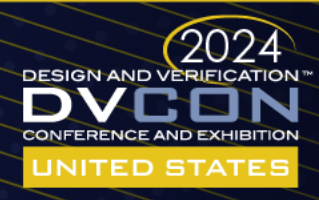

## Case Study: Full-Chip Verification of a SoC with Analog Functionality

- Behavioral model development of the analog subsystem
	- Using AMS, SV-RNM, and SV-UDN approaches
- Integration to UVM chip-level verification environment
- Assess the performance and challenges associated with each modeling approach

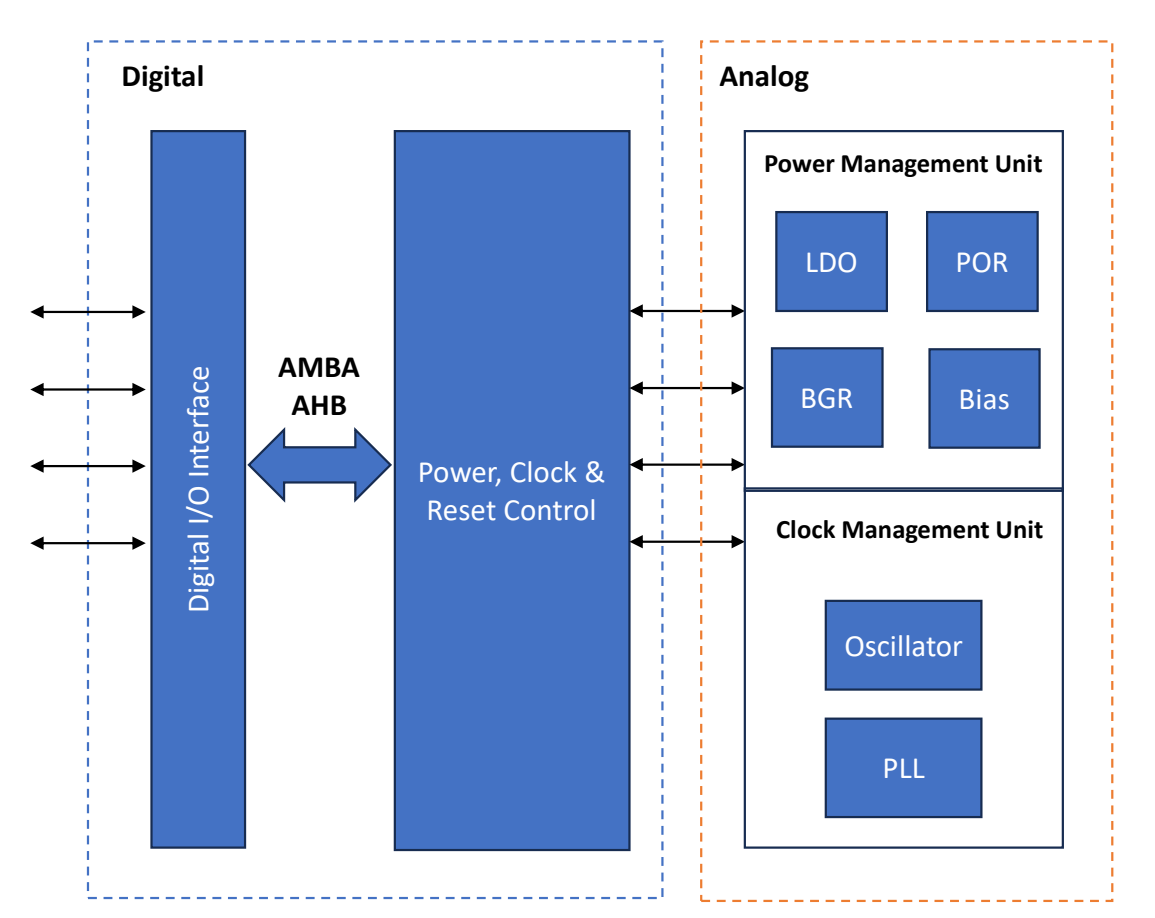

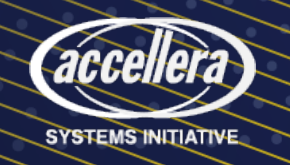

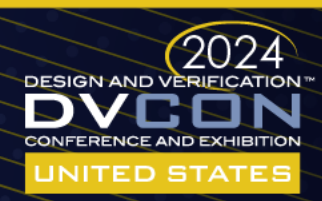

# Modeling Process of Analog Subsystem

- Fully functional analog models
	- Supply and bias behavior
	- Analog assertions
- The Models-in-Minutes (MiM) tool
	- Speed up and automate the block-level model generation
	- Block-level self-checking testbench
	- Scripts to run model vs. schematic simulation
- Validation of the models against the schematics

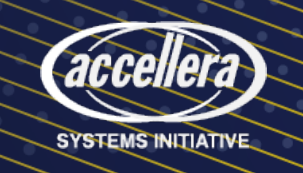

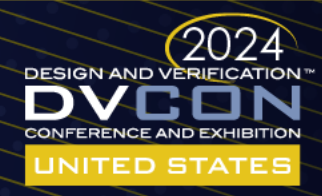

## MiM Specification of a VCO

PARAMETERS: cell: vco PORTS: out: description: Output type: digital output behavior: osc in: description: Input type: voltage input nominal: 1.25V  $|7:0|$  vcoCF: description: Trimmer type: digital input behavior: vcoCF\_val with protect nominal: 128 enable: description: Enable type: digital input behavior:  $>$  alive = (enable === 1)  $&66$  !Fault. > Enable = alive with smooth. nominal: 1 bias: description: Bias current type: ibias input range: 5uA to 20uA nominal: 10uA vdda: description: Analog supply type: supply input

range: 1.6V to 1.9V behavior:  $I = 10uA*Enable$  nominal: 1.8 gnda: description: Analog ground type: ground input range: -10mV to 10mV nominal: 0.0 DISCRETE VARIABLES: Ctrl: description: clipped control voltage type: real value:  $clip(V(in) - 1.25, -500m, 500m)$  trigger: posedge osc units: V F0: description: computed center frequency type: wreal value: 2.374G + 500k\*vcoCF\_val f: description: computed output frequency type: wreal value:  $F0 + (25M*Ctrl)$  units: Hz osc: description: oscillator output type: reg value:  $\#(0.5/f) \sim 0.5C$  enable: alive initial: 0

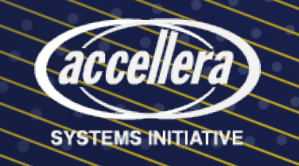

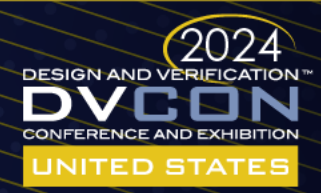

#### Generated Behavioral Models

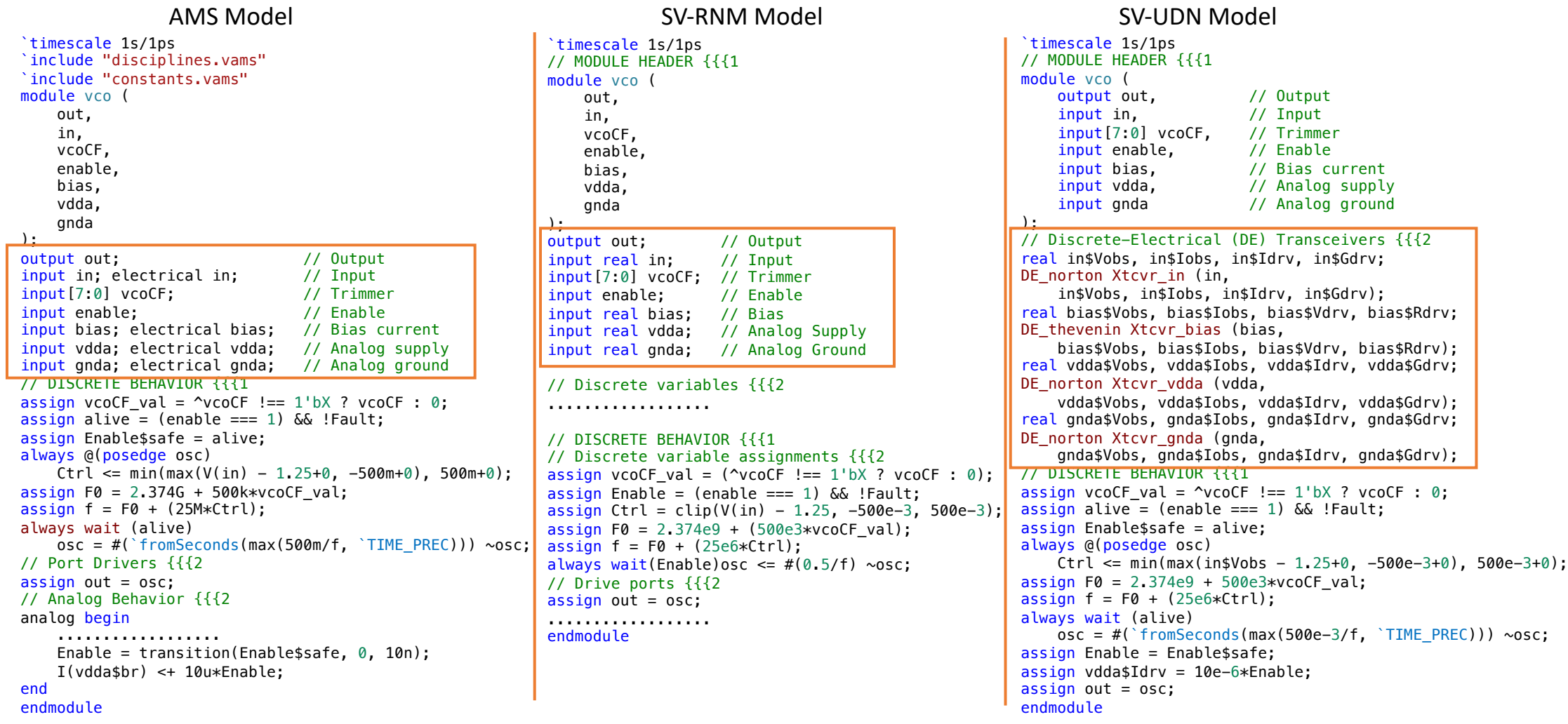

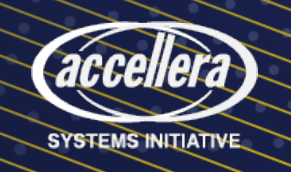

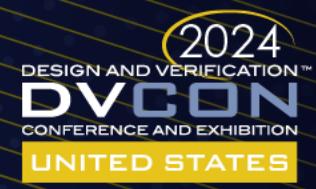

# Chip-Level UVM Verification Environment

- Analog environment
	- PMU\_Agent
	- CMU\_Agent
- Digital environment
	- AHB Agent
- Chip-level testcases
	- Initiate power-up
	- Configure the PLL
	- Detect PLL lock interrupt

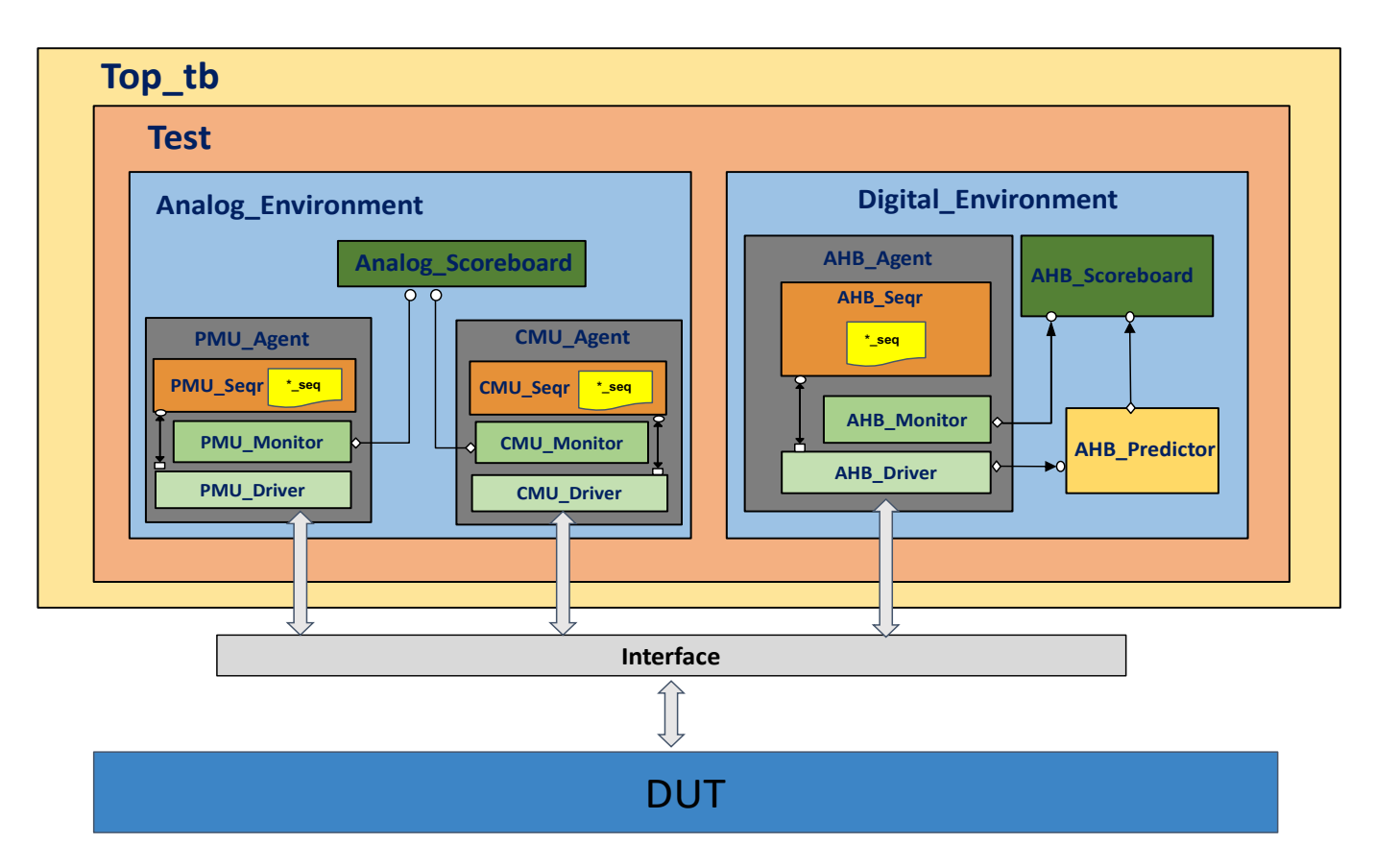

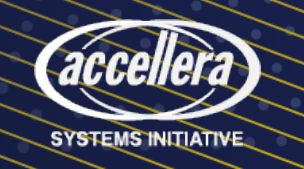

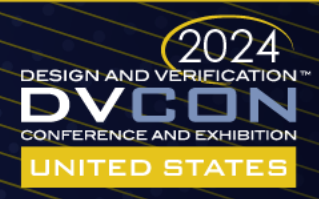

### Simulation Results

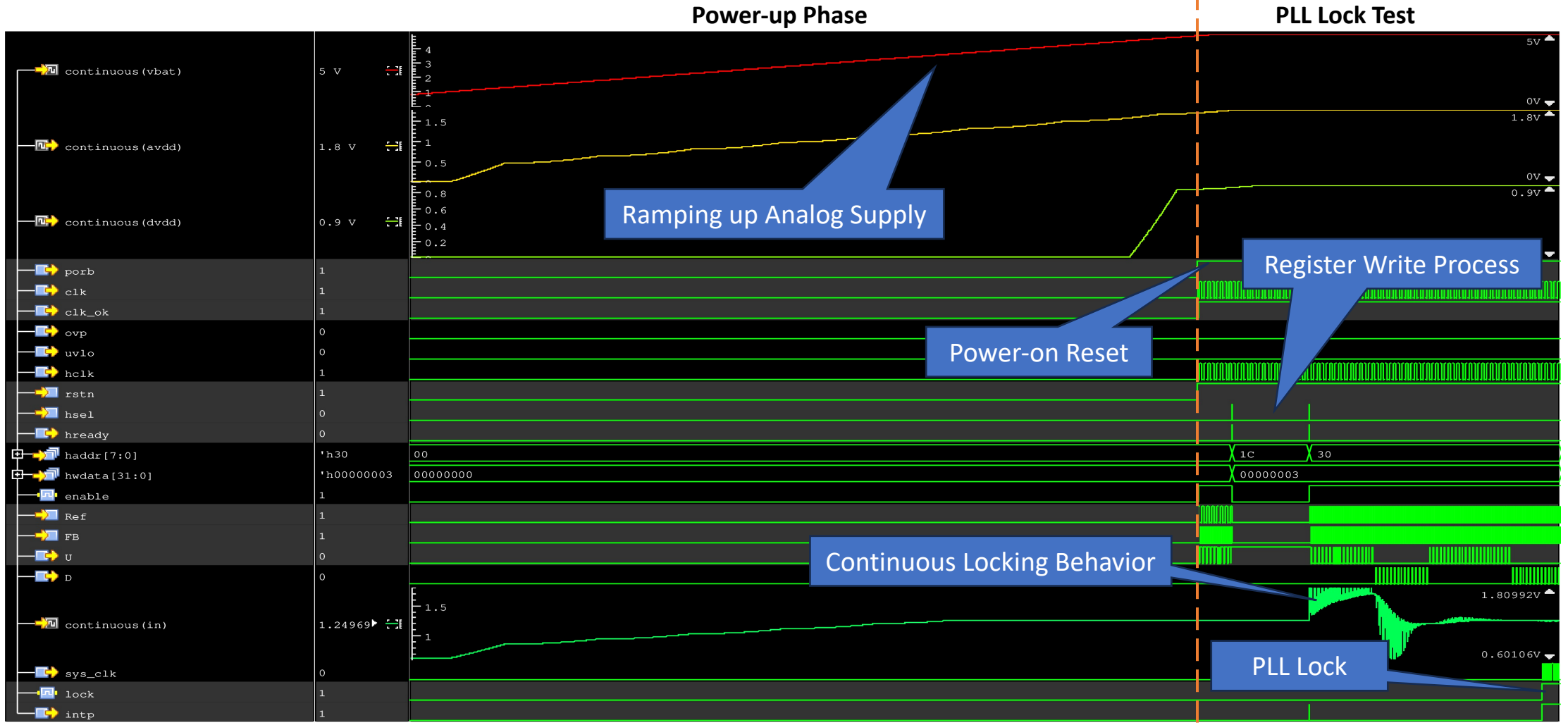

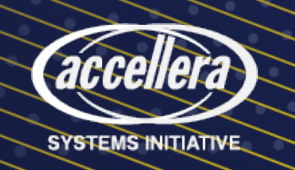

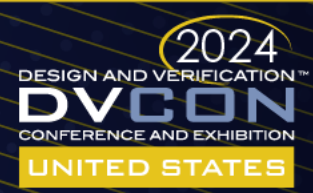

#### Comparison Between the Modeling Approaches

- AMS approach supports accurate and straightforward analog circuitry modeling
	- Nodes and branches
	- Available system functions for complex mathematical operations
	- Accurate power consumption modeling
- Both the DMS approaches add extra complexity to modeling continuous behavior
	- Require discrete-time transfer functions for complex behavior
	- SV-RNM supports the modeling of either voltage or current

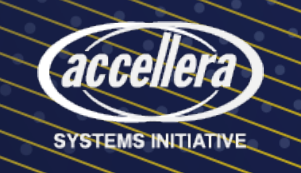

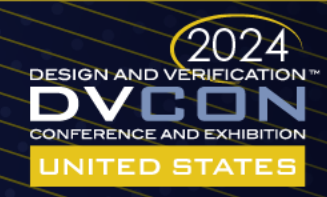

#### AMS vs DMS Model of the PLL Loop Filter

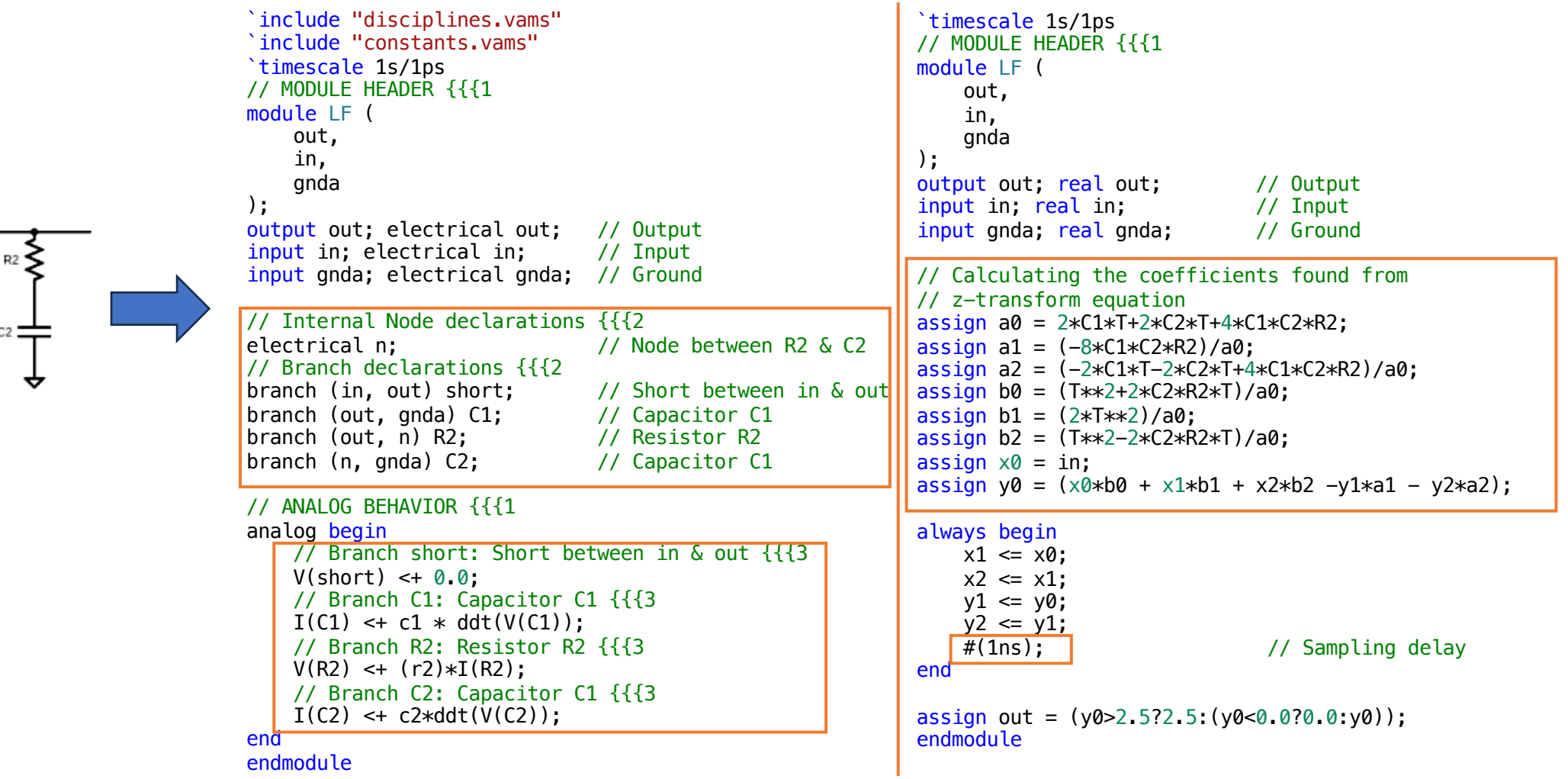

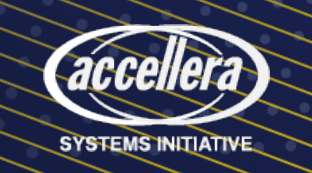

 $C<sub>2</sub>$ 

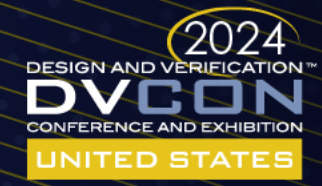

## Integration to UVM Testbench

- SV-RNM and SV-UDN models
	- Easy to integrate
- AMS models
	- Require connectmodules
	- UVM-AMS conversion wrapper to communicate with UVM

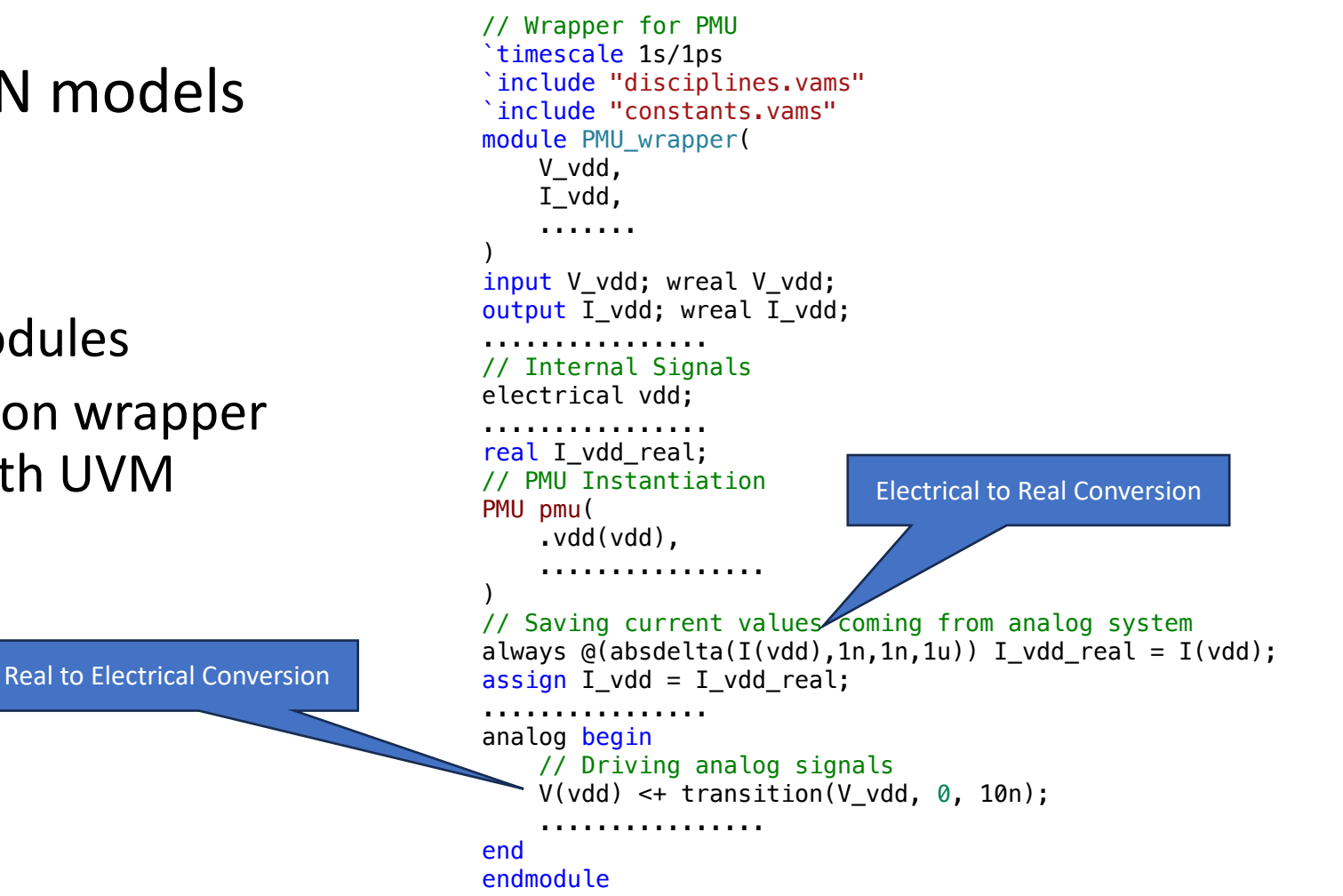

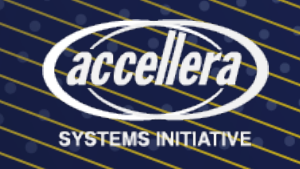

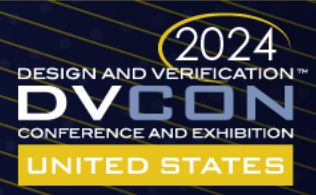

## Performance at the UVM Chip-Level Verification Environment

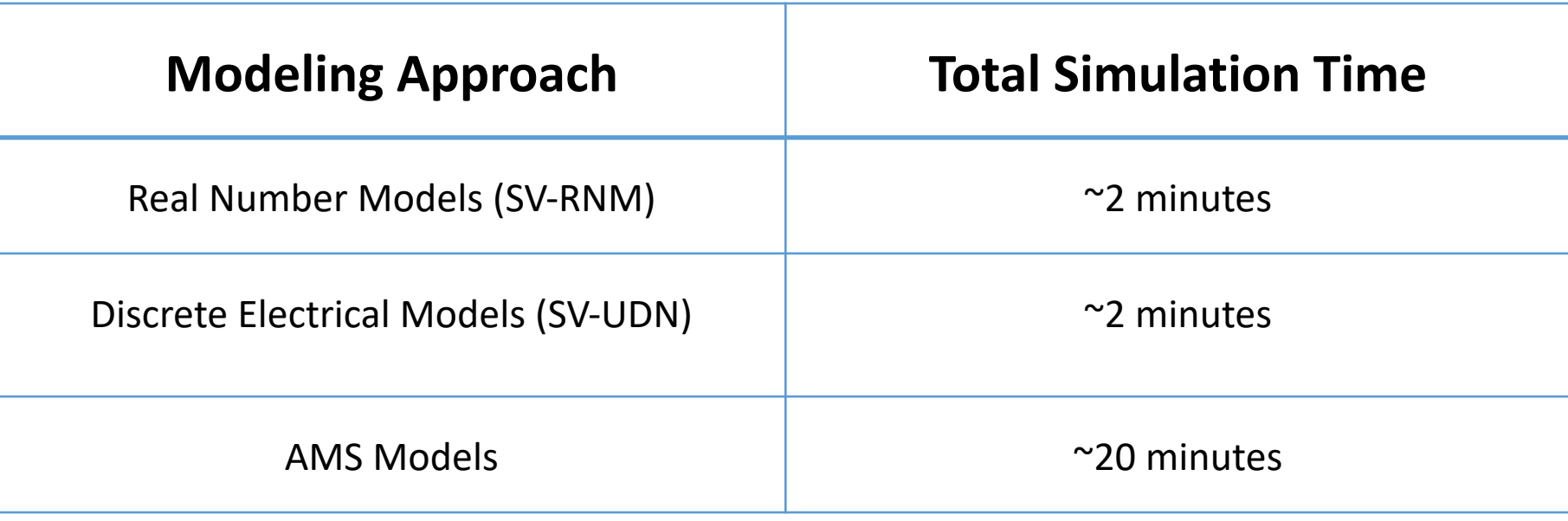

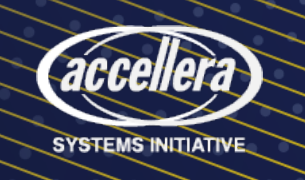

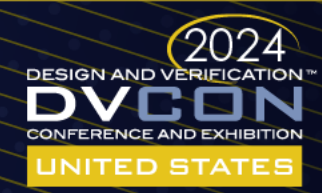

# Summary and Conclusion

- Analog modeling is crucial for full-chip functional verification
- AMS approach
	- Accurate analog functional modeling
	- Poor performance at chip-level verification
- DMS approaches
	- High performance and easy integration to UVM
	- SV-RNM: limitation in detailed functional modeling
	- SV-UDN: steeper learning curve
- A hybrid approach solution employing both the AMS and DMS approach
	- AMS models to find bugs available in continuous-time simulation
	- DMS models to find bugs in RTL and analog communication

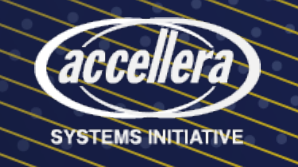

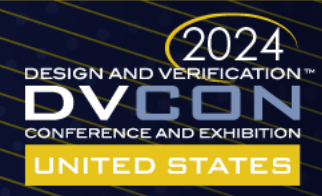

#### Questions

• Any questions?

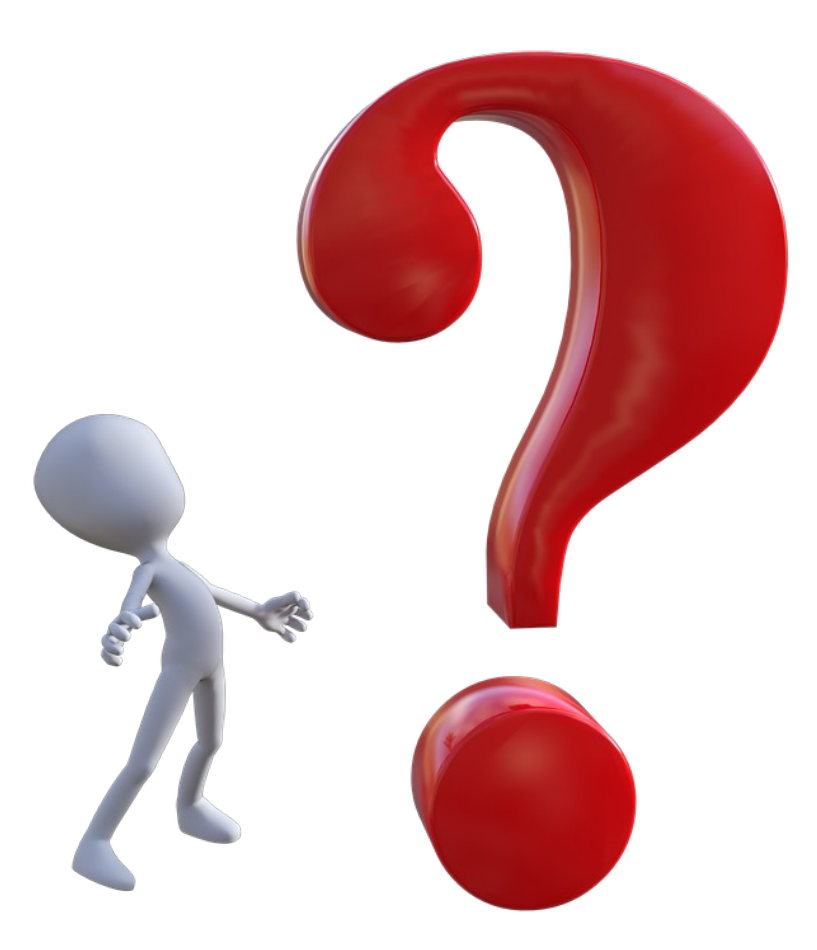

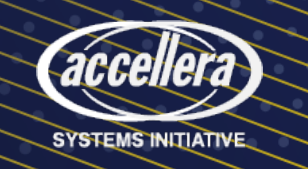

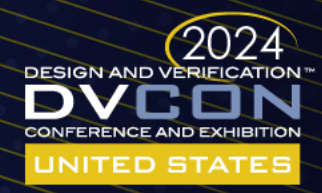